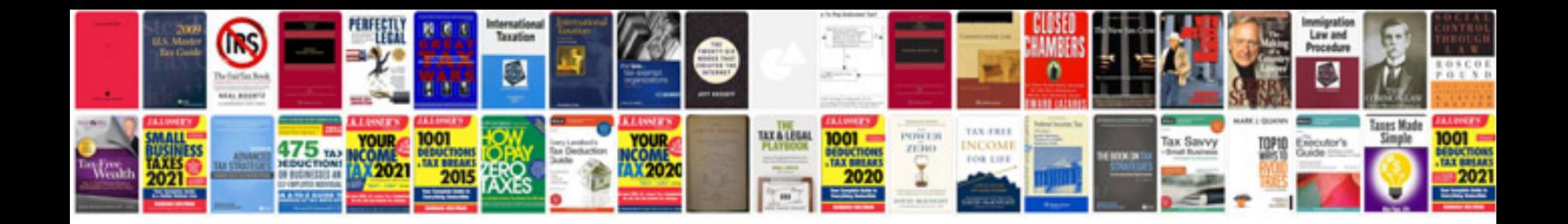

Document literal wsdl example

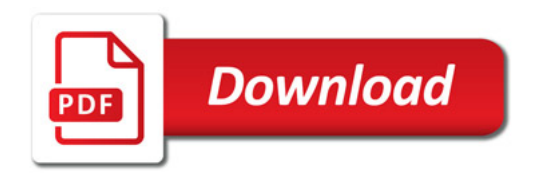

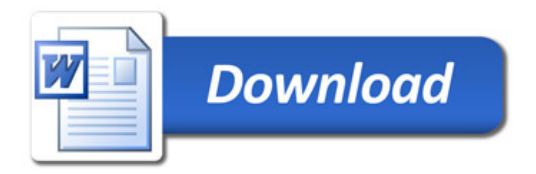